## **Banner HR/Payroll System Access Security Form**

## **ONCE APPROVED, THE FORM WILL BE FORWARDED TO THE OFFICE OF INFORMATION SYSTEMS.**

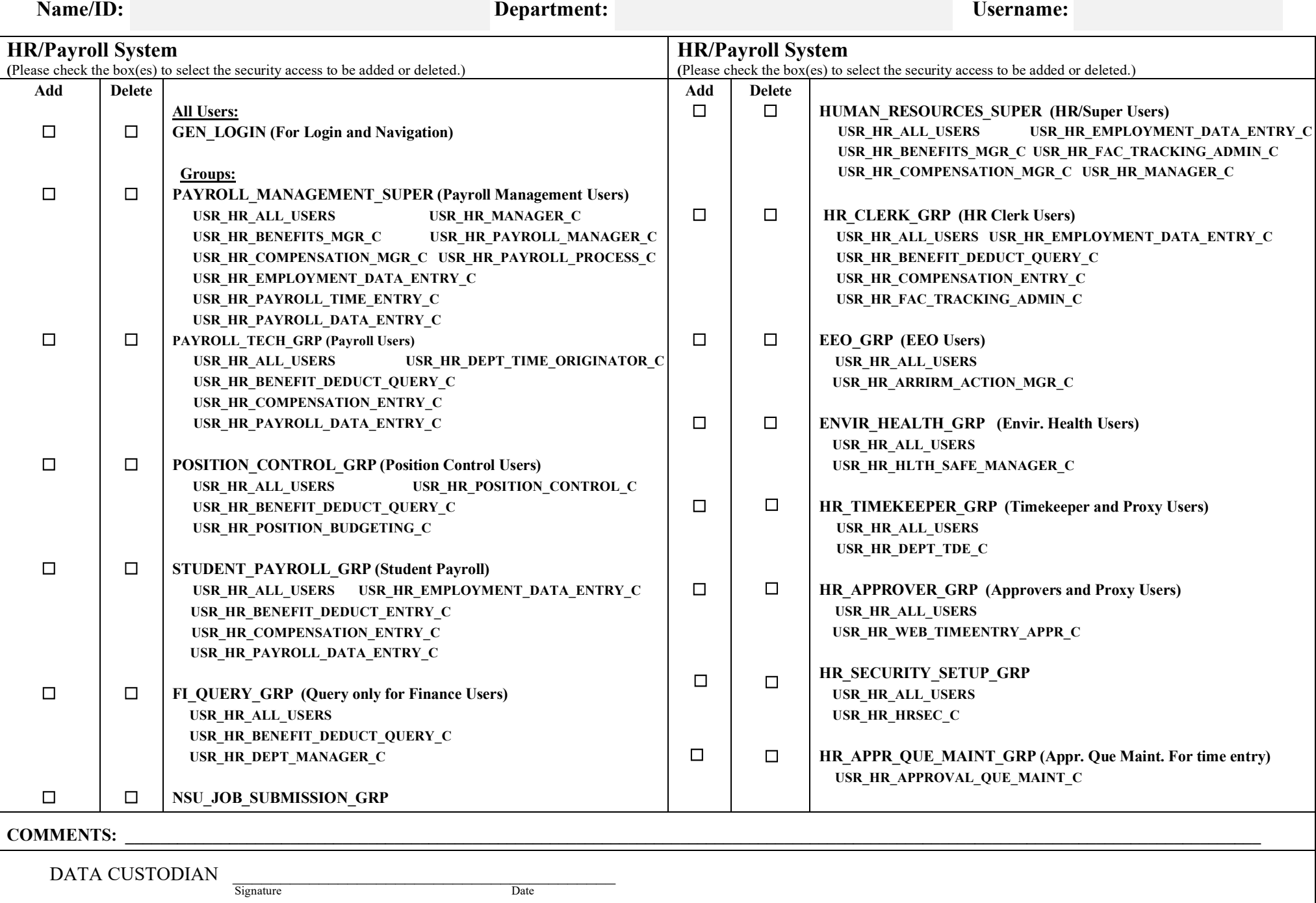